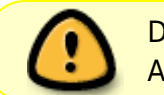

Diese Seite wurde aus dem ChiliProject migriert und bedarf noch manueller Anpassungen!

# **Server**

# **Übersicht**

Dank einer großzügigen Spende verfügen wir über einige Server, hier soll die Harware aufgelistet und ihre Verwendung besprochen werden.

### **Hardwareliste**

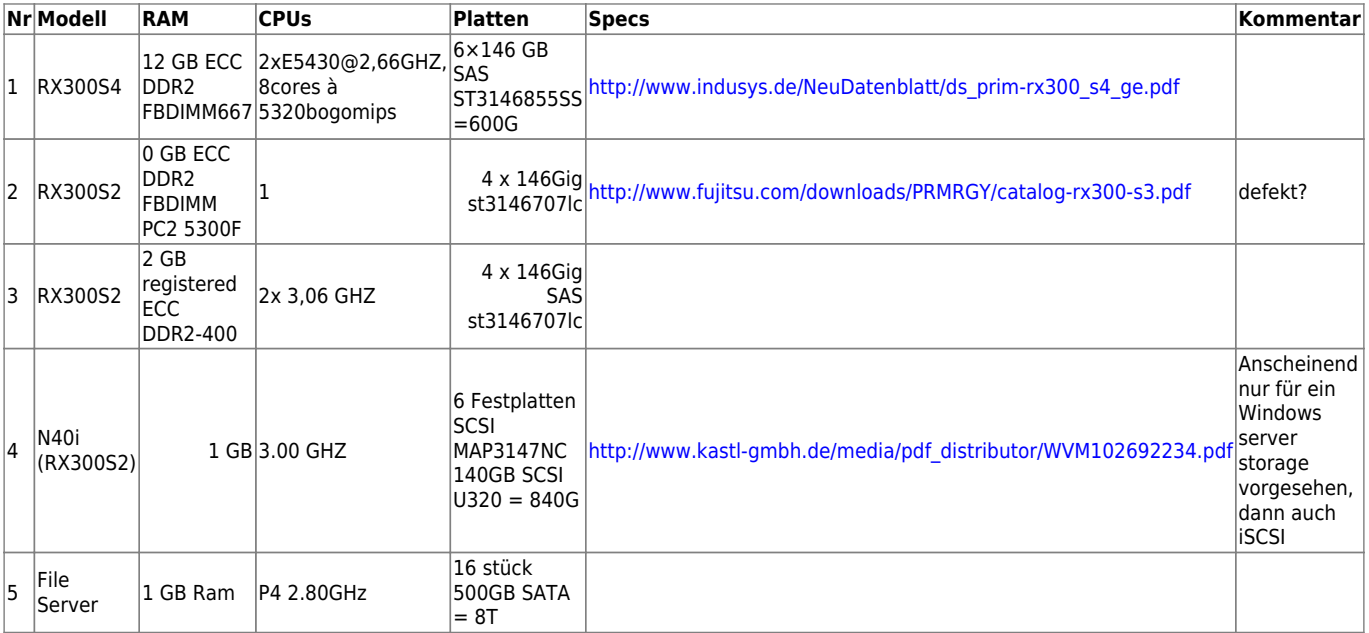

MAP3367nc

## **Rackeinbau**

sie stecken zur zeit ohne schienen einfach im rack

#### **Software**

was machen wir drauf? irgend ein linux? ubuntu?

olri und kraehe sind für Debian Wheezy mit LXC !

#### **Erste Inbetriebnahme**

- Server (ganz oben)
	- Heute (gestern) haben wir einen Server erstmalig wieder in Betrieb genommen.

Wir wollten Konfiguration und Lautstaerke herausfinden.

 Betriebssystem war keines drauf : \* Ubuntu 64bit Life Version klappte aber.

!2013-05-19\_22.22.13.jpg!

- Storage
	- Er brachte nach den RAID und BIOS Meldungen nur einen schwarzen

Schirm mit einer einzigen Zeile darauf, die wurde aber auf dem Bildschirm oben abgeschnitten, wir konnten sie nicht lesen…

- Festplatte unten rechts, evtl. defekt, klickt nur, scheint nicht hochzufahren
- Boot von DVD / USB hat nicht geklappt, evtl. nur ein CD Laufwerk ?
- Unterste Laufwerke lassen sich nicht rausziehen, klemmen am 19, Gehäuse,
- 1. > Unterlage gesorgen …

From: <https://wiki.hackerspace-bremen.de/>- **Hackerspace Bremen e.V.**

Permanent link: **<https://wiki.hackerspace-bremen.de/geraetschaften/server?rev=1411413625>**

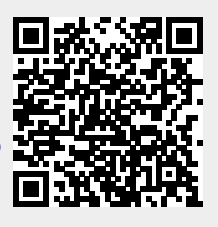

Last update: **2022-11-17 22:34**